# **Grundkurs** telekolleg **Mathematik Vom Rechnen zu Algebra** und Trigonometrie

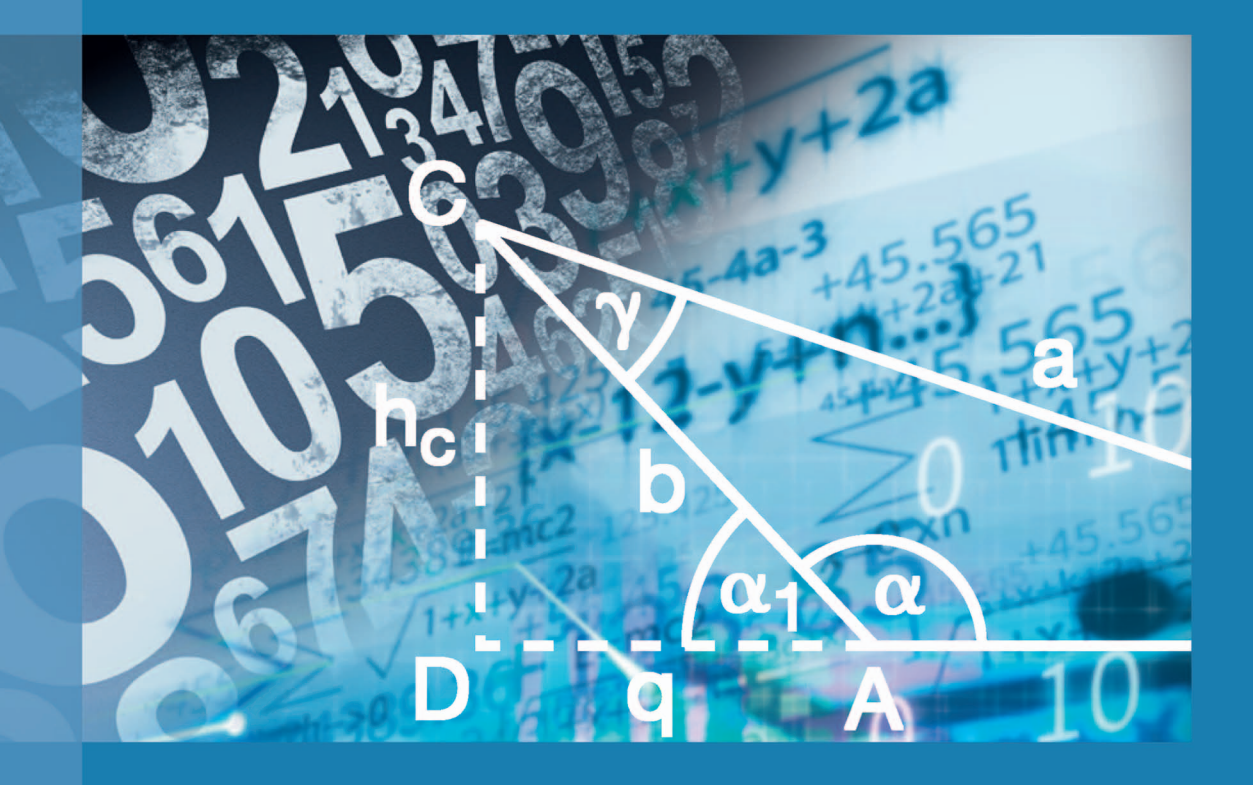

**Wbg**Academic

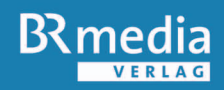

**Telekolleg** 

# Grundkurs Mathematik

Vom Rechnen zu Algebra und Trigonometrie

Ferdinand Weber

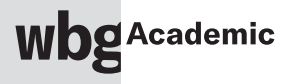

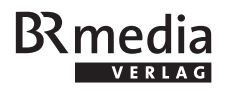

#### Telekolleg

Telekolleg wird veranstaltet von den Bildungs- und Kultusministerien von Bayern und Brandenburg sowie vom Bayerischen Rundfunk (BR).

Nähere Informationen zu Telekolleg: www.telekolleg-info.de

Dieser Band enthält das Arbeitsmaterial zu den vom Bayerischen Rundfunk produzierten Lehrsendungen.

Die Deutsche Nationalbibliothek verzeichnet diese Publikation in der Deutschen Nationalbibliographie; detaillierte bibliographische Daten sind im Internet über http://dnb.de abrufbar.

Das Werk ist in allen seinen Teilen urheberrechtlich geschützt. Jede Verwertung ist ohne Zustimmung des Verlags unzulässig. Das gilt insbesondere für Vervielfältigungen, Übersetzungen, Mikroverfilmungen und die Einspeicherung in und Verarbeitung durch elektronische Systeme.

In Lizenz der BRmedia Service GmbH

wbg Academic ist ein Imprint der wbg. © 2020 by wbg (Wissenschaftliche Buchgesellschaft), Darmstadt Unveränderter Nachdruck der Nachauflage von 2012

Die Herausgabe des Werkes wurde durch die Vereinsmitglieder der wbg ermöglicht. Umschlaggestaltung: schreiberVIS, Seeheim Umschlagabbildung: ©monsitj - stock.adobe.com, selim - stock.adobe.com Gedruckt auf saurefreiem und alterungsbestandigem Papier Printed in Germany

Besuchen Sie uns im Internet: www.wbg-wissenverbindet.de

ISBN 978-3-534-27292-1

Elektronisch sind folgende Ausgaben erhaltlich: eBook (PDF): 978-3-534-27293-8 eBook (epub): 978-3-534-27294-5

# Inhaltsverzeichnis

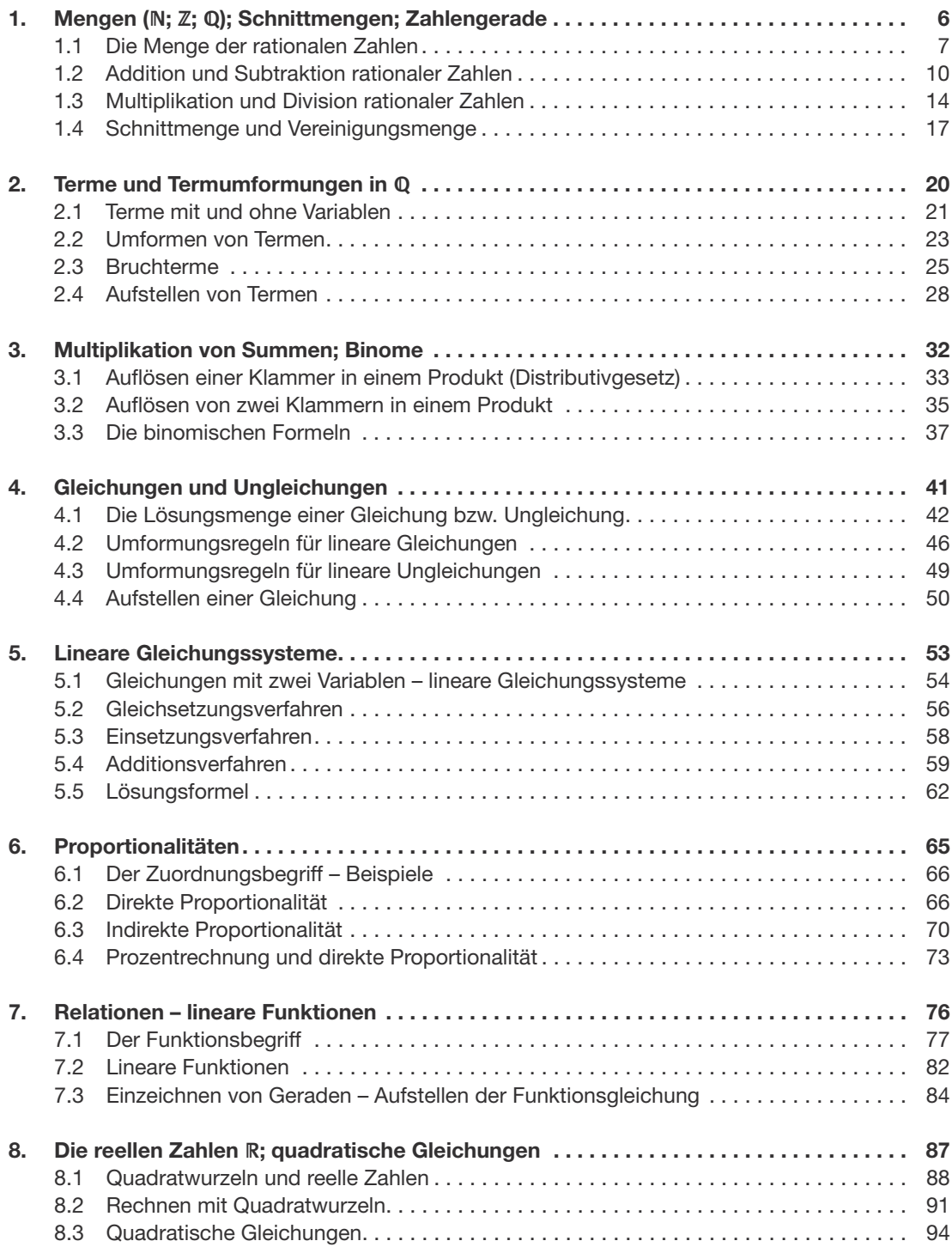

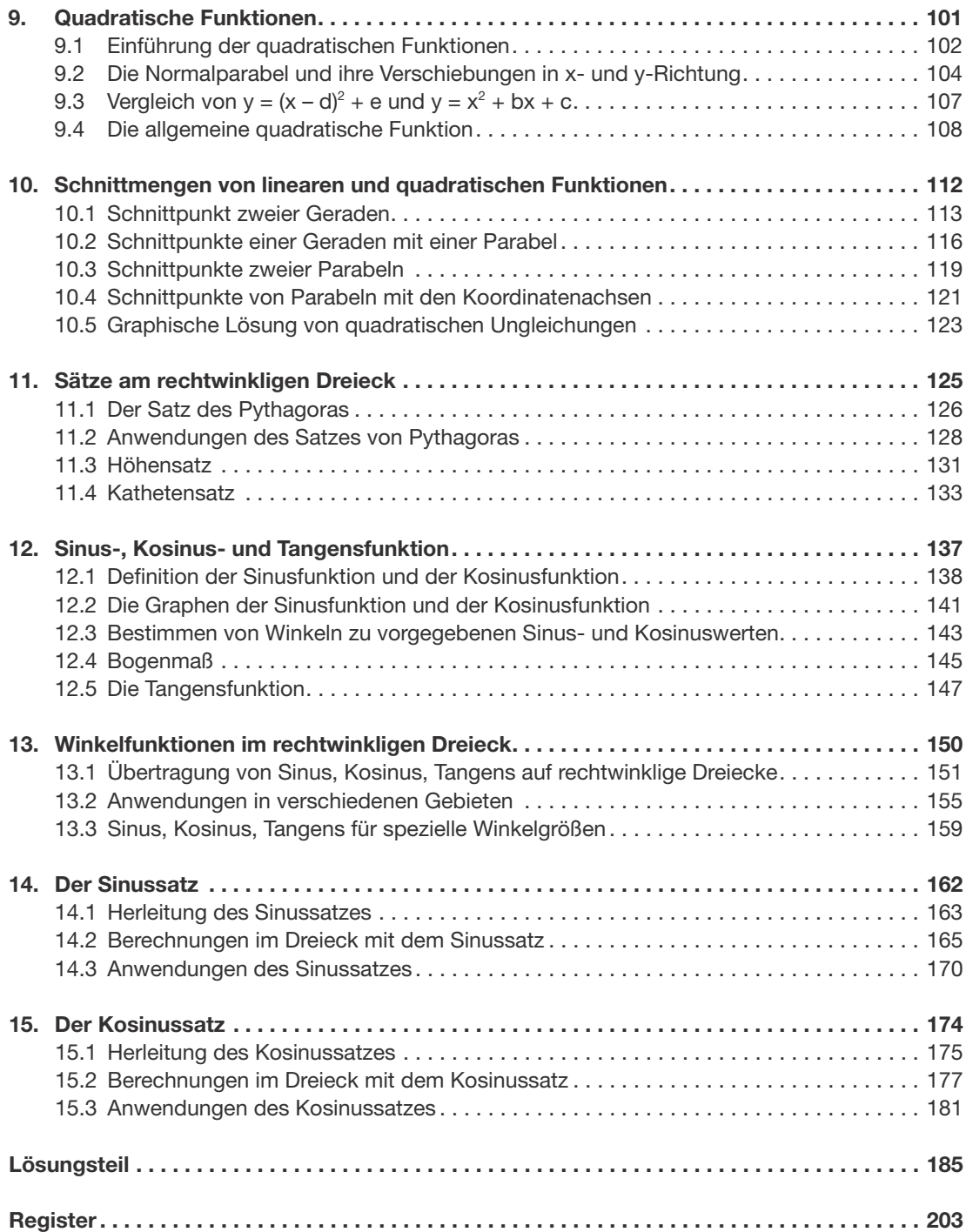

#### Liebe Teilnehmerinnen und Teilnehmer am Telekolleg,

der Vorkurs Mathematik des Telekollegs soll dazu dienen, mathematische Kenntnisse und Fertigkeiten, die im Telekolleg als Voraussetzung benötigt werden, zu erwerben, aufzufrischen oder zu vertiefen. In der Regel werden die Inhalte, die im Vorkurs behandelt werden, in der Schule vermittelt. Einiges davon ist Ihnen aber möglicherweise nicht mehr präsent oder es fehlt an Übung. Die Sendungen und dieses Lehrbuch, die aufeinander abgestimmt sind, sollen Sie bei der Wiederholung unterstützen.

Das Lehrbuch ist so aufgebaut und methodisch gestaltet, dass es nicht nur parallel zur Ausstrahlung der Sendungen genutzt werden kann, sondern auch später während des laufenden Telekollegkurses gezielt eingesetzt werden kann, wenn bestimmte mathematische Kennt¬nisse oder Fertigkeiten gefordert sind, aber zu diesem Zeitpunkt nicht mehr sicher zur Verfügung stehen; zum Beispiel das Lösen einer quadratischen Gleichung im Rahmen der Differentialrechnung oder die Berechnung eines Winkels in der Vektorrechnung.

Alle Lektionen dieses Buchs sind nach dem gleichen Schema aufgebaut.

- Ein kurzer Abschnitt "Vor der Sendung" am Anfang jeder Lektion stimmt Sie auf das Thema ein und zeigt Ihnen, welche speziellen Vorkenntnisse Sie aus den vorangegangenen Lektionen benötigen, um die nachfolgende Lektion erfolgreich bearbeiten zu können.
- In der anschließenden "Übersicht" werden die Inhalte der Lektion in knapper Form dargestellt, und man erfährt, in welche Abschnitte die Lektion gegliedert ist.
- Am Ende jeden Abschnitts sind "Aufgaben" aufgeführt, mit denen Sie Ihr Wissen testen und Sicherheit durch Übung gewinnen können. Sie müssen auf keinen Fall alle angebotenen Aufgaben lösen. Entscheiden Sie von Fall zu Fall, wie viel Übung erforderlich ist.
- Am Ende des Buchs finden Sie die "Lösungen" zu diesen Aufgaben. Sie dienen Ihnen zur Kontrolle, ob Sie richtig gerechnet haben.

Bei der Erstellung des Lehrbuchs sind praktische Erfahrungen mit Schwierigkeiten und Problemen, die Lernende in Mathematik haben, eingegangen. An zahlreichen Stellen wird in dem Buch auf mögliche Fehlerquellen und "Stolperstellen" hingewiesen und es werden "Rezepte" für sichere Lösungswege empfohlen.

Ich habe mich bemüht, Ihnen den Weg zur Mathematik zu ebnen. Barbara Mathea hat mich dabei fachlich und methodisch hilfreich unterstützt. Sie hat insbesondere dazu beigetragen, die Lösungen fehlerfrei zu machen. Vielen Dank.

Nun wünschen wir Ihnen einen guten Erfolg beim Telekolleg.

Ferdinand Weber

# 1. Mengen (N, Z, Q); Schnittmengen; Zahlengerade

#### Vor der Sendung

In dieser Lektion werden Grundkenntnisse zusammengestellt, die Sie in Ihrem Mathematikunterricht in der Schule sicher erworben haben und nun wiederholen sollen. Es geht vor allem um Zahlen und Zahlenmengen. Vorausgesetzt wird, dass Sie mit positiven Zahlen rechnen können. Dazu gehört auch die Bruchrechnung. Sollten Sie dort Lücken vermuten, besorgen Sie sich ein Schulbuch und rufen Sie sich die Rechenregeln wieder in Erinnerung.

Anders ist es mit den negativen Zahlen. Die Grundrechenarten für negative Zahlen (Addition, Subtraktion, Multiplikation und Division) werden in dieser Lektion erklärt und geübt.

Im Weiteren geht es um Zahlenmengen. Dabei werden Begriffe geklärt, die Sie im Laufe des Telekollegs immer wieder benötigen, wie natürliche Zahlen, ganze Zahlen, rationale Zahlen.

Von den Mengen werden nur diejenigen Begriffe behandelt, mit denen in den folgenden Lektionen und Trimestern gearbeitet wird: Schnittmenge, Vereinigungsmenge und leere Menge.

# Übersicht

- 1. Es wird erklärt, was unter der Menge der rationalen Zahlen zu verstehen ist und welche markanten Teilmengen davon einen eigenen Namen haben: Menge der natürlichen Zahlen und Menge der ganzen Zahlen.
- 2. An der Zahlengeraden wird erklärt, wie man rationale Zahlen addiert und subtrahiert. Dabei wird vor allem auf die Rechenregeln für negative Zahlen eingegangen.
- 3. Wie man rationale Zahlen multipliziert und dividiert, wird anschließend, ebenfalls an der Zahlengeraden, gezeigt. Dabei stehen auch hier die negativen Zahlen im Vordergrund.
- 4. Schließlich wird an verschiedenen Zahlenmengen gezeigt, was unter Schnittmenge und Vereinigungsmenge verstanden wird und warum man auf die leere Menge nicht verzichten kann.

## 1.1 Die Menge der rationalen Zahlen

#### Die natürlichen Zahlen

Zahlen dienen den Menschen seit jeher zum Beschreiben von Quantitäten (5 Äpfel) und Größen (7 Meter) und zur Angabe, an der wievielten Stelle in einer Abfolge sich ein Objekt befindet (erstes, zweites, drittes Stockwerk). Dabei haben die Menschen durch Erfahrungen in ihrem Leben zu den Zahlen 0, 1, 2, 3, …, einen natürlichen Zugang – mehr als zu Bruchzahlen und negativen Zahlen. Die Mathematiker sagen deshalb:

Die Zahlen  $0, 1, 2, 3, 4, \ldots$  sind natürliche Zahlen<sup>1</sup>.

Es gibt keine größte natürliche Zahl. Wenn jemand glaubt, er habe eine größte natürliche Zahl gefunden, muss man nur 1 addieren, um ihn zu widerlegen. Es gibt also unendlich viele natürliche Zahlen.

Die Menge der natürlichen Zahlen wird in der Mathematik mit N bezeichnet:  $N = \{0, 1, 2, 3, 4, \ldots\}$ . Die Punkte deuten an, dass es keine größte natürliche Zahl gibt.

Häufig werden natürliche Zahlen am Zahlenstrahl veranschaulicht. Sie wissen ja, eine gerade Linie, die einen Anfang und kein Ende hat, nennt man in der Geometrie: Strahl – im Gegensatz zu einer Geraden, die keinen Anfang und kein Ende hat.

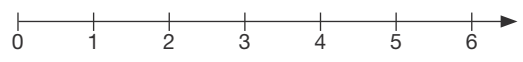

Der Pfeil deutet darauf hin, dass die Zahlen am Zahlstrahl der Größe nach von links nach rechts geordnet sind und dass es unendlich viele natürliche Zahlen gibt.

#### Die ganzen Zahlen

Die Tatsache, dass man mit den natürlichen Zahlen nicht auskommt, merkt man schon in vielen Situationen des täglichen Lebens. Wenn jemand mehr Geld ausgibt, als er hat, macht er Schulden. Wenn die Temperatur unter den Gefrierpunkt fällt, beschreibt man dies oft mit "soundso viel" Grad unter Null. Es gibt viele weitere Beispiele und Situationen, zu deren Beschreibung die natürlichen Zahlen nicht ausreichen.

Man führt deshalb neue Zahlen ein, sogenannte negative Zahlen und bezeichnet sie mit –1, –2 , –3, … (gelesen: minus eins, minus zwei, minus drei und so weiter).

Die Mathematiker begründen die Einführung der negativen Zahlen auf einem höheren Niveau. Sie stellen fest, dass allen Beispielen etwas gemeinsam ist: Immer soll eine Subtraktionsaufgabe gelöst werden, deren Ergebnis keine natürliche Zahl ist, z.B.: 50 € – 70 €, 3°C – 4°C. Man sagt: Die Subtraktion ist in der Menge der natürlichen Zahlen nicht uneingeschränkt ausführbar.

<sup>1</sup> In manchen Veröffentlichungen wählt man die 1 als kleinste natürliche Zahl. Die Zahl 0 gehört dann nicht zu den natürlichen Zahlen.

Nimmt man die negativen Zahlen –1, –2, –3, … zu den natürlichen Zahlen dazu, so entsteht die Menge der ganzen Zahlen.

Man bezeichnet die Menge der ganzen Zahlen mit Z:

 $\mathbb{Z} = \{ \ldots -3, -2, -1, 0, 1, 2, 3, 4, \ldots \}$ . Die Punkte deuten an, dass es keine kleinste und keine größte ganze Zahl gibt.

Zur Veranschaulichung der ganzen Zahlen muss man jetzt den Zahlenstrahl zur Zahlengeraden erweitern.

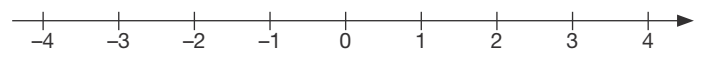

Der Pfeil deutet auch hier darauf hin, dass die Zahlen an der Zahlgeraden der Größe nach von links nach rechts geordnet sind. Eine Zahl, die weiter links liegt, ist kleiner als eine Zahl, die weiter rechts liegt, z. B.:  $2 < 4$ , aber  $-2 > -4$ ;  $-3 < 4$ , aber  $-3 > -4$ . Das Zeichen < liest man "ist kleiner als", das Zeichen > liest man "ist größer als".

Im Gegensatz zu den negativen ganzen Zahlen, die links von Null liegen, bezeichnet man die natürlichen Zahlen, die rechts von Null liegen, als positive ganze Zahlen. 0 gehört demnach nicht zu den positiven ganzen Zahlen.

Wie man mit ganzen Zahlen rechnet, erfahren Sie im Abschnitt 1.2.

#### Die rationalen Zahlen

Sie haben schon in der Sendung gesehen, dass man beim Rechnen mit ganzen Zahlen an Grenzen stößt. Fragen wie "Was ist die Hälfte von einem Ganzen?" oder "Wie kann man 6 Äpfel gerecht unter 4 Kinder aufteilen?" zwingen zur Einführung weiterer Zahlen. Diesen und vergleichbaren Fragen liegt zu Grunde, dass es zu bestimmten Divisionsaufgaben in der Menge der ganzen Zahlen keine Lösung gibt, z.B. 1 : 2, 6 : 4.

Mit den Zahlen, die jetzt zu den ganzen Zahlen hinzukommen, sind Sie von der Schule her vertraut: Es sind Zahlen, die durch **Brüche** dargestellt werden, z.B.  $\frac{1}{0}$  $\frac{1}{2}$ ,  $\frac{6}{4}$  $\frac{6}{4}$ ,  $\frac{3}{8}$  $\frac{3}{8}$ .

Nimmt man alle diese Zahlen, die positiven und die negativen, zu den ganzen Zahlen dazu, so erhält man die Menge der rationalen Zahlen.

Man bezeichnet die Menge der rationalen Zahlen mit Q.

Veranschaulichen kann man die Menge der rationalen Zahlen gut an der Zahlengeraden. Jede rationale Zahl hat einen "Platz" auf der Zahlengeraden; präziser gesagt: Jeder rationalen Zahl lässt sich ein Punkt der Zahlengeraden zuordnen. Im folgenden Bild sind einige rationale Zahlen eingetragen.

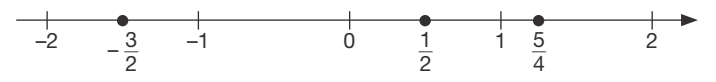

Die Menge der rationalen Zahlen ist zunächst die umfassendste Menge von Zahlen, die uns zur Verfügung steht. Wenn wir also in dieser und den nächsten Lektionen von Zahlen reden, meinen wir immer die rationalen Zahlen. In Lektion 8 wird sich das noch einmal

ändern. Dann kommen die irrationalen Zahlen dazu und es entsteht die Menge der reellen Zahlen.

Ein und dieselbe rationale Zahl kann ganz unterschiedlich geschrieben werden. Vergleichen Sie einmal die beiden Ausdrücke  $\frac{1}{2}$  $\frac{1}{2}$  und 0,5. Beide bezeichnen dieselbe Zahl. Im Bild gesprochen:  $\frac{1}{2}$  $\frac{1}{2}$  und 0,5 kennzeichnen beide die Zahl, die auf der Zahlengeraden genau zwischen 0 und 1 liegt. Sie sind nur verschiedene Zeichen für dieselbe Zahl.

Das ist vergleichbar mit einer Person, die in verschiedenen Kleidern daherkommt, einmal mit Jeans und Pullover und einmal mit Anzug bzw. Rock und Bluse. Es ist jedes Mal dieselbe Person. Nur das Äußere hat sich geändert.

So ist es auch bei Zahlen. Dem Punkt auf der Zahlengeraden, der genau zwischen 0 und 1 liegt, entspricht genau eine Zahl. Von dieser Zahl haben wir zwei verschiedene Darstellungen betrachtet. Dieselbe Zahl zeigt sich aber gelegentlich noch in ganz anderen "Gewän-

dern":  $\frac{2}{4}$  $\frac{2}{4}$ ,  $\frac{3}{6}$  $\frac{3}{6}, \frac{4}{8}$  $\frac{4}{8}$  und auch 50%. Auch 50% ist ein Zeichen für diese Zahl.

Die Zahlenmengen im Überblick:

Die natürlichen Zahlen bilden eine Teilmenge der Menge Z der ganzen Zahlen, und die ganzen Zahlen bilden eine Teilmenge der Menge Q der rationalen Zahlen.

 $N \subset \mathbb{Z} \subset \mathbb{Q}$ 

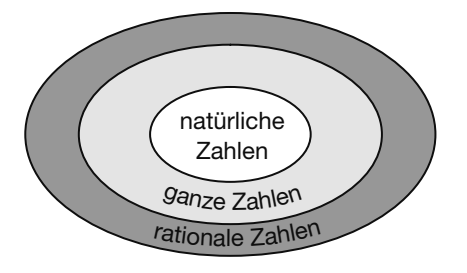

#### Aufgaben zu 1.1

- 1. Ordnen Sie folgende Zahlen der Größe nach.  $-3$ ; 2,9;  $-5$ ; 2,09;  $-4$ ,9;  $-4$ ,09; 2;  $-1$ ,5; 0,5;  $-\frac{1}{2}$  $\frac{1}{2}$ ;  $\frac{5}{2}$  $\frac{5}{2}$ ;  $-\frac{7}{2}$  $\frac{7}{2}$ ;  $\frac{7}{4}$  $\frac{7}{4}$ ;  $-\frac{12}{3}$  $\frac{1}{3}$
- 2. Setzen Sie eines der Zeichen <, >, = jeweils in das leere Kästchen.

a) -3,5 [3,4 b) 
$$
-\frac{4}{2}
$$
 ] -2 c)  $-\frac{3}{2}$  ]  $-\frac{3}{4}$  d)  $\frac{3}{4}$  ]  $\frac{2}{3}$  e)  $-\frac{7}{2}$  ] -3

# 1.2 Addition und Subtraktion rationaler Zahlen

Wir gehen davon aus, dass Sie das Addieren und Subtrahieren positiver rationaler Zahlen, also insbesondere die entsprechenden Bruchrechenregeln, beherrschen. Dies wird ja in der Schule intensiv geübt und im täglichen Leben immer wieder angewendet.

Anders ist es mit den negativen rationalen Zahlen. Im Folgenden soll gezeigt werden, wie man in der Menge der rationalen Zahlen addiert und subtrahiert.

#### 1. Addieren und Subtrahieren an der Zahlengeraden

Wir beginnen mit einem einfachen Verfahren für das Rechnen mit negativen Zahlen. Mit diesem Verfahren können Sie Alltagsprobleme, in denen negative Zahlen eine Rolle spielen, lösen und in der Algebra Rechenausdrücke vereinfachen und Gleichungen umformen. Häufig trifft man beim Addieren und Subtrahieren von rationalen Zahlen auf Rechenausdrücke wie  $5 - 7$ ;  $-3 + 8$ ;  $-2 - 4$ . Solche Aufgaben lassen sich an der Zahlengeraden wie folgt lösen.

Man stellt sich vor, man steht auf der Zahlengeraden an dem Punkt der *ersten* Zahl einer solchen Aufgabe. Das folgende Zeichen + oder – in der Aufgabe gibt an, in welche Richtung man laufen soll:

+ bedeutet: Laufen nach rechts.

– bedeutet: Laufen nach links.

Die zweite Zahl in der Aufgabe gibt an, um welche Strecke man laufen soll. So landet man beim Ergebnis.

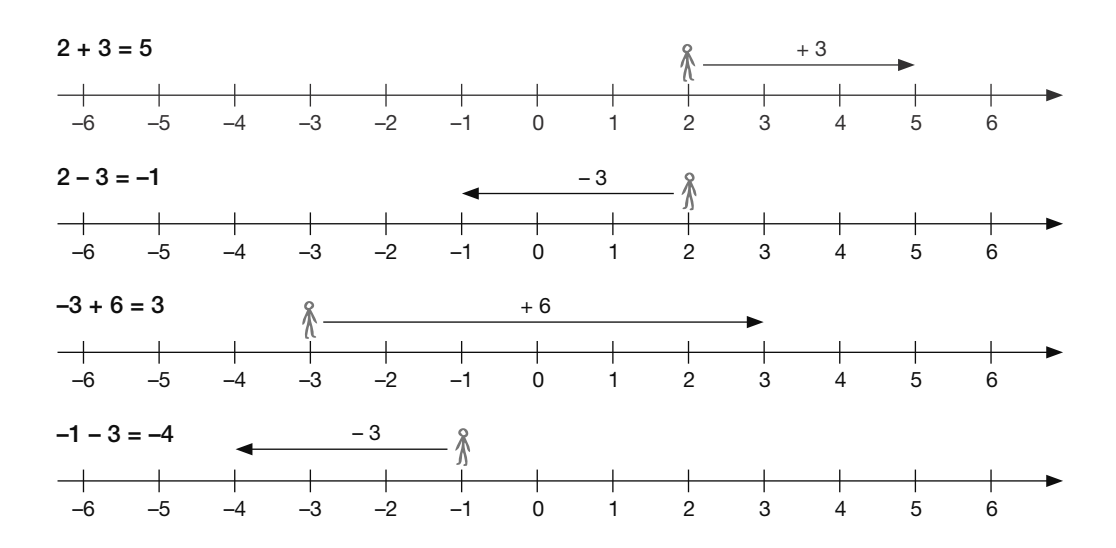

#### 2. Unterscheidung zwischen Vorzeichen und Rechenzeichen

Bei der Addition und Subtraktion rationaler Zahlen muss man, will man exakt sein, zwischen Vorzeichen und Rechenzeichen unterscheiden. Zum Beispiel sind in der Aufgabe (–3) + (–4) die beiden Minuszeichen, die vor den Ziffern 3 und 4 stehen, Vorzeichen, das Pluszeichen ist das Rechenzeichen. Die Rechenvorschriften für solche Aufgaben werden im Folgenden anhand von Pfeilen an der Zahlengeraden hergeleitet. Da sich diese Aufgaben aber, wie im Abschnitt 3 gezeigt wird, auch mit den vereinfachten Regeln in Abschnitt 1 lösen lassen, können Sie das Folgende auch überspringen und gleich zu Abschnitt 3 übergehen.

Wir folgen jetzt im Wesentlichen dem Vorgehen in der Sendung. Die rationalen Zahlen werden als Pfeile an der Zahlengeraden dargestellt. Die Pfeile der positiven Zahlen weisen nach rechts, die der negativen Zahlen nach links.

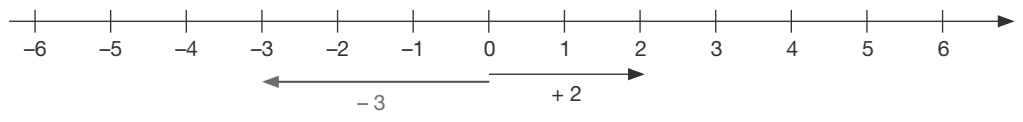

#### Addition

Veranschaulicht man die Addition positiver Zahlen, so ergibt sich folgende Regel: Man muss an die Spitze des ersten Summanden den Fuß des zweiten Summanden setzen. In der Sendung wurde dies "Spitze-Fuß-Kopplung" genannt. Der Ergebnispfeil weist dann von dem Fuß des ersten Summanden zur Spitze des zweiten.

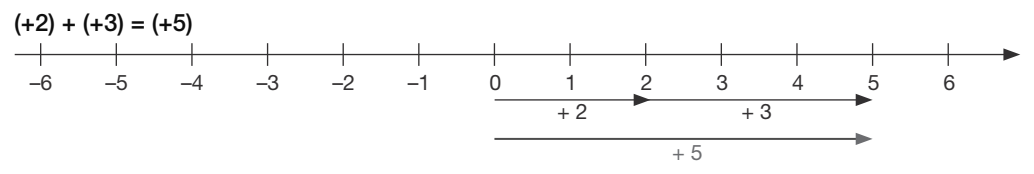

Die Regel "Spitze-Fuß-Kopplung" übertragen wir auf die Addition mit negativen Zahlen.

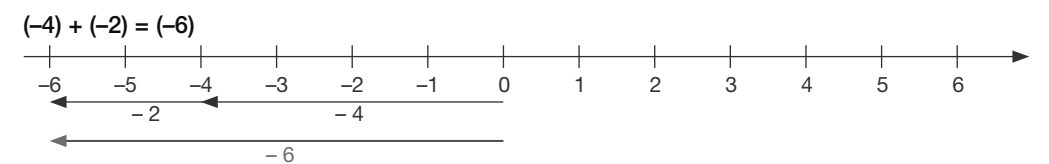

Im Alltag: Man hat 4 € Schulden und es kommen noch 2 € Schulden dazu. Dann hat man 6 € Schulden.

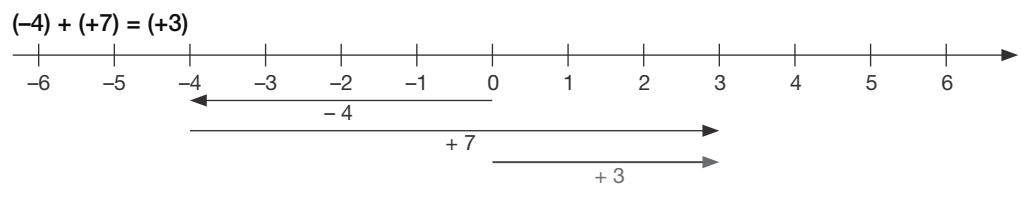

Im Alltag: Man hat 4 € Schulden und nimmt 7 € ein. Nach Rückzahlung der Schulden hat man 3 € Guthaben.

#### **Subtraktion**

Für die Subtraktion mit Pfeilen kann man eine entsprechende Regel aufstellen: Man muss an die Spitze des Minuenden (1. Zahl) die Spitze des Subtrahenden (2. Zahl) setzen. In der Sendung wurde dies "Spitze-Spitze-Kopplung" genannt. Der Ergebnispfeil weist dann vom Fuß des Minuenden zum Fuß des Subtrahenden.

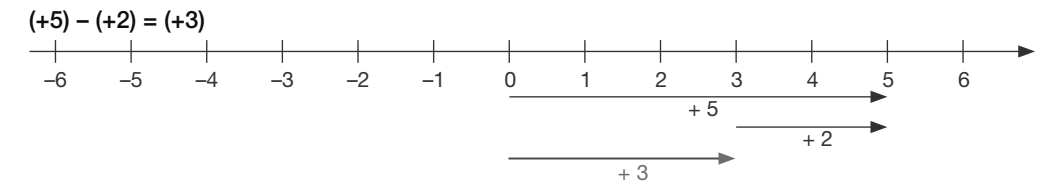

Im Alltag: Man hat 5 € und gibt 2 € aus. Dann hat man noch 3 €.

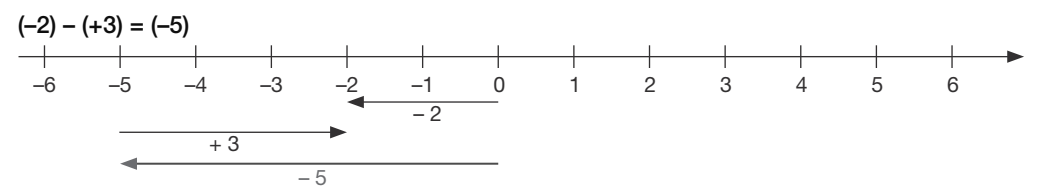

Im Alltag: Man hat bereits 2 € Schulden und gibt noch 3 € aus. Dann hat man 5 € Schulden.

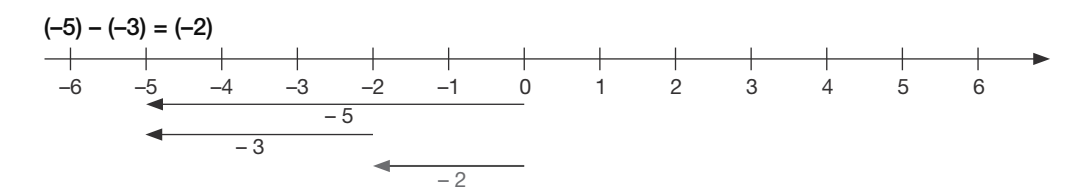

Obwohl das Rechenzeichen "minus" auf das Vorzeichen "minus" trifft, kommt am Schluss "mehr" heraus: (–2) ist größer als (–5). Kann man das auch mit Schulden erklären? Es geht, wenn auch etwas umständlich. Man hat 5 € Schulden. Der Gläubiger erlässt dem Schuldner nun 3 € von den Schulden (minus 3 € Schulden), dann hat der Schuldner nur noch 2 € Schulden.

Sie werden vielleicht fragen, ob man jedes Mal die Zahlengerade zeichnen oder sich vorstellen muss, wenn Additions- und Subtraktionsaufgaben mit rationalen Zahlen zu lösen sind. Sicher ist dies stets ein gutes Hilfsmittel. In der Regel treten aber im Alltag und auch in der Mathematik Rechenausdrücke, in denen Vorzeichen und Rechenzeichen streng unterschieden werden müssen, nur selten auf. Deshalb werden im Folgenden die Regeln für das Addieren und Subtrahieren auf das vereinfachte Verfahren, wie es im Abschnitt 1 dargestellt ist, zurückgeführt.

#### 3. Vereinfachung von Rechenausdrücken, in denen Vorzeichen und Rechenzeichen auftreten

Gelegentlich trifft man im Alltag oder in der Mathematik auf eine Aufgabe oder einen Rechenausdruck, in dem zwischen Vorzeichen und Rechenzeichen unterschieden wird oder werden muss. Zum Beispiel sind in der Aufgabe (–3) + (–4) die beiden Minuszeichen, die vor den Ziffern 3 und 4 stehen, Vorzeichen, das Pluszeichen ist das Rechenzeichen. Im Folgenden wird gezeigt, wie sich Aufgaben dieser Art auf die in Abschnitt 1 dargestellte vereinfachte Form zurückführen lassen.

Man hat verabredet, dass man bei Aufgaben zum Addieren und Subtrahieren einer positiven Zahl das Vorzeichen + weglässt.

 $(+5) - (+7)$  heißt vereinfacht:  $5 - 7$ 

(–3) + (+8) heißt vereinfacht: –3 + 8

Auch Aufgaben, in denen eine negative Zahl addiert oder subtrahiert wird, lassen sich vereinfachen. In der Sendung wurde für die Vereinfachung von Rechenausdrücken folgende Tabelle gezeigt, in der alle möglichen Fälle aufgeführt sind.

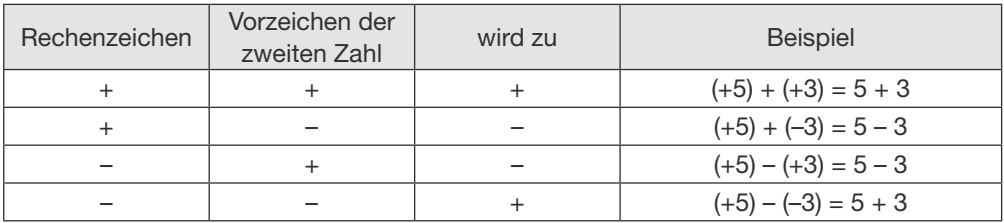

# Aufgaben zu 1.2

- 1. Berechnen Sie ohne Taschenrechner:
	- a)  $(-5) + (-4)$  b)  $(+8) (+12)$  c)  $(-6) (-15)$  d)  $(-22) + (+13)$  e)  $(+34) (-44)$ f)  $(+2,7) - (+4,5)$  g)  $(-1,2) + (-3,6)$  h)  $(-2,4) - (-2,4)$  i)  $(-2,4) + (-2,4)$
- 2. Berechnen Sie ohne Taschenrechner:

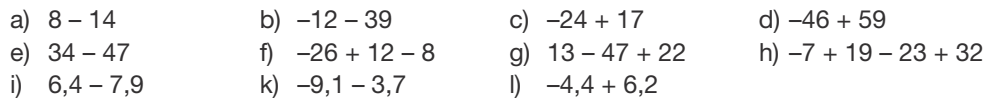

3. Nehmen Sie zu folgender Erklärung eines Verkäufers Stellung:

*"… Im Tiefkühlschrank sind alle Temperaturen immer unter Null. Wenn jetzt die Temperatur z.B. 18° beträgt, schaltet er ein. Dann steigt die Temperatur bis z.B. 26°. Wenn diese Temperatur erreicht ist, schaltet er ab. Dann fällt die Temperatur wieder bis auf 18°."*

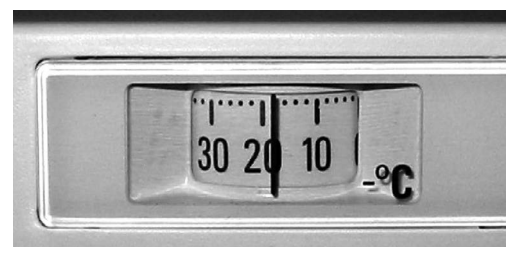

# 1.3 Multiplikation und Division rationaler Zahlen

#### Rechenregeln für Multiplikation und Division

Auch in diesem Abschnitt steht das Rechen mit *negativen* Zahlen im Vordergrund, da die Regeln für das Multiplizieren und Dividieren von *positiven* rationalen Zahlen in der Schule im Rahmen der Bruchrechnung ausführlich behandelt und geübt werden.

Die Regeln für das Multiplizieren und Dividieren mit negativen Zahlen lassen sich auf 4 Fälle reduzieren, die in den folgenden Tabellen aufgeführt sind. Begründungen und Plausibilitätsbetrachtungen für die Regeln folgen auf der nächsten Seite.

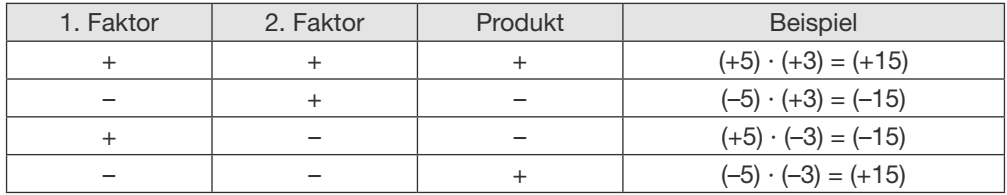

Für die Division zweier Zahlen gelten dieselben Regeln wie für die Multiplikation.

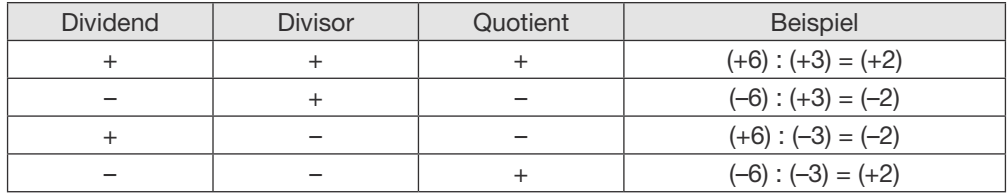

Die Regeln für Multiplikation und Division entsprechen sich. Die Begründung für diese Entsprechung ist einfach: Man kann jede Division als Multiplikation mit dem Kehrwert des Divisors auffassen. Also gelten für die Vorzeichen dieselben Regeln.

Beispiele: (+6) : (+3) = (+6)  $\cdot$   $\left|+\frac{1}{3}\right|$  $\frac{1}{3}$  = (+2) (+6) : (-3) = (+6)  $\cdot$   $\left(-\frac{1}{3}\right)$  $\frac{1}{3}$  = (-2)

#### Division durch 0

Zur Erinnerung: Durch 0 kann man nicht dividieren.

Beispiele: 7 : 0; 0 : 0;  $\frac{3}{6}$  $\frac{3}{0}$ ;  $\frac{0}{0}$  $\frac{0}{0}$ . Warum dies so ist, wird mit Hilfe der jeweiligen Umkehraufgabe an Beispielen erklärt. Alle diese Rechenausdrücke sind nicht definiert. Zu  $6:2 = 3$  heißt die Umkehraufgabe:  $6 = 3 \cdot 2$ . Zu  $6:0 = x$  heißt die Umkehraufgabe:  $6 = x \cdot 0$ . Es gibt keine rationale Zahl x, die, wenn man sie mit 0

multipliziert, 6 ergibt. Deshalb ist die Division 6 : 0 nicht möglich.

Zu  $0:0=$  y heißt die Umkehraufgabe:  $0 = y \cdot 0$ . y könnte jede rationale Zahl sein. y ist nicht eindeutig. Deshalb ist die Division 0 : 0 nicht zugelassen.

#### Begründungen für die Regeln zur Multiplikation negativer Zahlen

Wenn Sie wissen wollen, wie man auf die oben angegebenen Multiplikationsregeln für negative Zahlen kommt, finden Sie im Folgenden eine Begründung und eine Plausibilitätsbetrachtung. Wenn Sie sich aber vor allem für das Anwenden und Üben der Regeln, die in den Tabellen angegeben sind, interessieren, können Sie sich jetzt die Übungen am Ende dieses Abschnitts vornehmen und diesen Abschnitt übergehen.

Wie kommt man bei der Multiplikation mit negativen Zahlen zu dem Vorzeichen des Ergebnisses? Zur Erklärung der Vorzeichenregeln bedienen wir uns wieder der Zahlengeraden.

#### $(+2) \cdot (+3) = (+6)$

Man fasst den ersten Faktor als Pfeil auf und den zweiten als Streckfaktor. Das heißt, der Pfeil (+2) wird auf das Dreifache gestreckt.

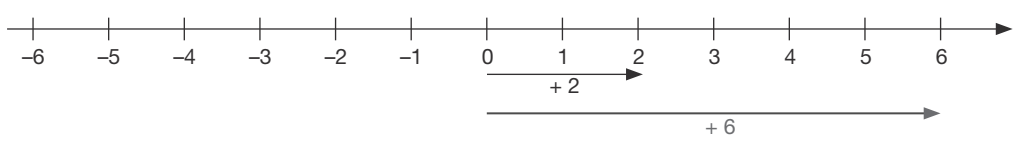

Diese Regel wird auf negative Zahlen übertragen. Der Pfeil (–2) wird auch auf das Dreifache gestreckt.

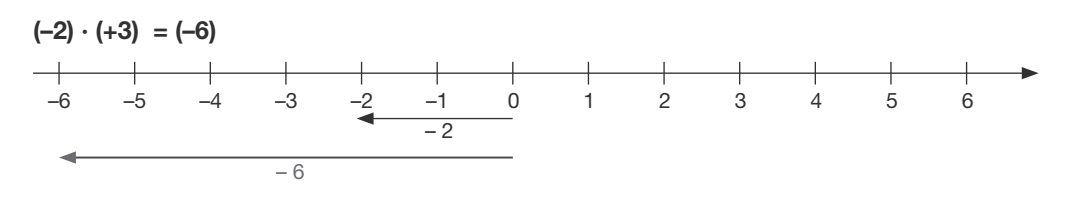

#### $(+2) \cdot (-3) = (-6)$

In der Geometrie wird ein negativer Streckfaktor so interpretiert: Der Pfeil wird zuerst gestreckt und dann am Streckzentrum (das ist hier der Nullpunkt) gespiegelt.

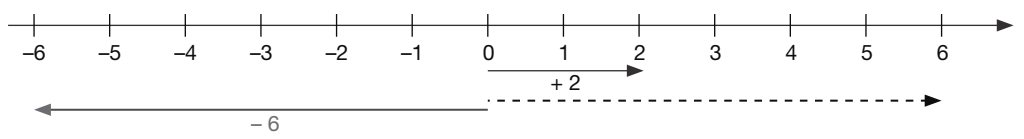

Das Ergebnis (–6) passt auch gut zu folgender Überlegung: Man kann doch in einem Produkt die beiden Faktoren vertauschen, ohne dass sich das Ergebnis ändert. Das nennt man das Kommutativgesetz. Dieses Gesetz soll für alle rationalen Zahlen gelten. Also ist (+2) · (–3) = (–3) · (+2). Die rechte Seite der Gleichung besagt: Der Pfeil (–3) wird auf das Doppelte gestreckt. Dies ergibt (–6).

 $(-2) \cdot (-3) = (+6)$ 

Wenden wir jetzt konsequent die im letzten Beispiel aufgestellte Regel an, so heißt dies: Pfeil (–2) auf das Dreifache strecken und dann am Nullpunkt spiegeln. Dies ergibt (+6).

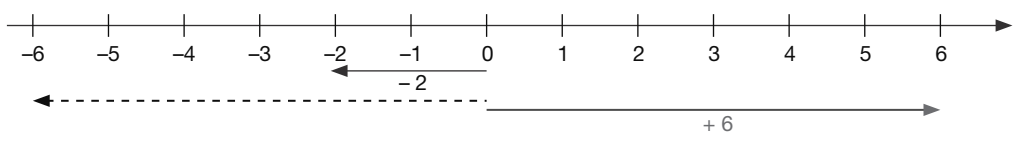

Dieses Ergebnis ist für Viele unverständlich. Minus mal minus soll plus ergeben? Bitte beachten Sie: Es heißt nicht "minus *plus* minus gleich plus". Natürlich ergibt minus *plus* minus (salopp gesagt) noch mehr minus (siehe Abschnitt 1.2).

Leider gibt es im Alltag kein überzeugendes Beispiel, in dem zwei negative Zahlen miteinander *multipliziert* werden. In Physik und Technik kommt aber diese Regel zum Beispiel im Zusammenhang mit der Multiplikation von Vektoren zur Anwendung. Dort bringt die Regel vernünftige Ergebnisse.

Vielleicht ist auch folgende kleine Plausibilitätsbetrachtung, die früher oft in Schulbüchern zu finden war, hilfreich. Man bildet geeignete Folgen von Produkten. Dies wird jetzt an zwei Beispielen gezeigt.

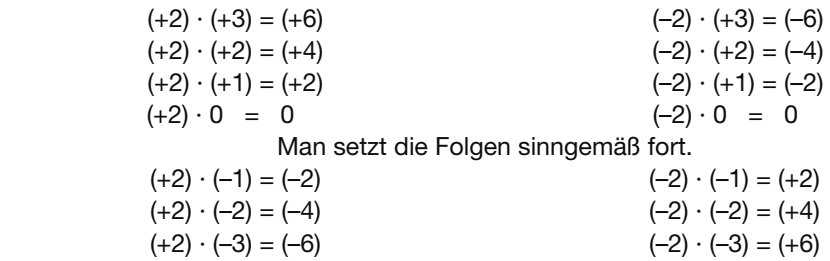

Vielleicht trägt diese Überlegung dazu bei, dass Sie die Regel "minus mal minus gleich plus" wenigstens für innermathematisch vernünftig halten.

#### Aufgaben zu 1.3

1. Berechnen Sie ohne Taschenrechner:

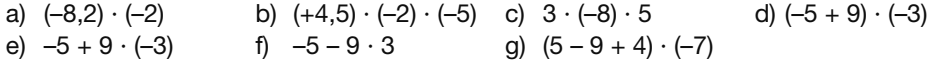

2. Berechnen Sie ohne Taschenrechner. Welche Aufgaben haben keine Lösung?

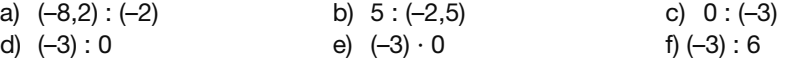

## 1.4 Schnittmenge und Vereinigungsmenge

Die Begriffe Schnittmenge und Vereinigungsmenge werden in den folgenden Lektionen wiederholt verwendet, um Sachverhalte mathematisch klar und eindeutig zu beschreiben. Die beiden Begriffe werden deshalb im Telekolleg Mathematik zu den Grundkenntnissen gezählt.

#### **Schnittmenge**

Durch welche Zahlen ist eine vorgegebene Zahl, z.B. 12, teilbar? Antwort in Mengenschreibweise: {1, 2, 3, 4, 6, 12}. Man nennt diese Zahlen "Teiler von 12". Wir bezeichnen die Menge der Teiler von 12 mit  $T_{12}$ .

Sind *zwei* Zahlen gegeben und die Teiler jeder dieser Zahlen gesucht, z. B. die Teiler von 12 und die Teiler von 18, so fragt man gelegentlich nach den *gemeinsamen* Teilern der beiden Zahlen.

 $T_{12} = \{1, 2, 3, 4, 6, 12\}$   $T_{18} = \{1, 2, 3, 6, 9, 18\}$ 

Die *gemeinsamen* Teiler von 12 und von 18 sind {1, 2, 3, 6}. Die Menge der gemeinsamen Teiler ist ein Beispiel für eine Schnittmenge.

Die Schnittmenge zweier Mengen A und B enthält alle Elemente, die zu A und zu B gehören.

Schreibweise:  $A \cap B$ ; gelesen: A geschnitten mit B

In unserem Beispiel heißt das:  $T_{12} \cap T_{18} = \{1, 2, 3, 6\}.$ 

Häufig veranschaulicht man die beiden Mengen und ihre Schnittmenge auch durch ein Mengenbild.

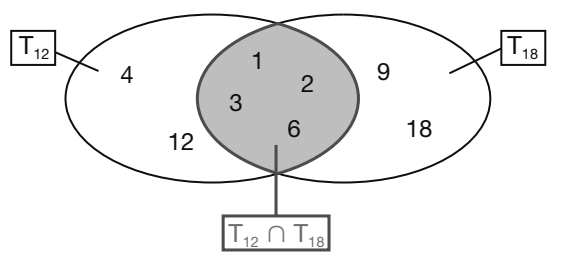

#### Leere Menge

Enthalten die beiden Mengen kein gemeinsames Element, so sagt man: Die Schnittmenge ist leer.

Das Symbol für die leere Menge ist: { }.

Beispiel:

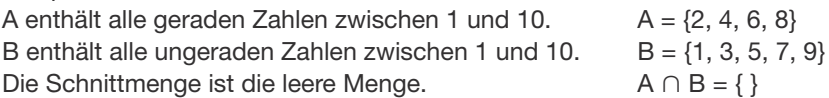

#### Vereinigungsmenge

Will man wissen, welche Zahlen Teiler von 12 *oder* von 18 sind, so heißt die Antwort: {1, 2, 3, 4, 6, 9, 12, 18}. Diese Zahlen sind also entweder Teiler von 12 oder Teiler von 18 oder Teiler von beiden.

Die Vereinigungsmenge zweier Mengen A und B enthält alle Elemente, die zu A oder zu B oder zu beiden gehören.

Schreibweise:  $A \cup B$ ; gelesen: A vereinigt mit B

In unserem Beispiel heißt das:  $T_{12} \cup T_{18} = \{1, 2, 3, 4, 6, 9, 12, 18\}.$ 

Im Mengenbild umfasst die Vereinigungsmenge beide Mengen:  $T_{12}$  und  $T_{18}$ .

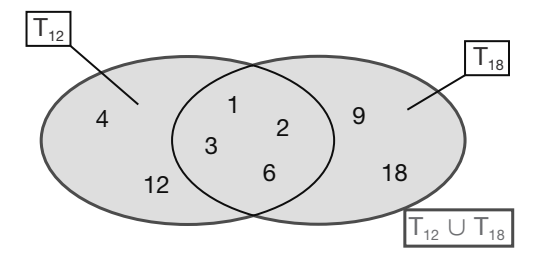

#### Aufgaben zu 1.4

1.  $A = \{1, 3, 4, 7, 9, 12, 14, 23\}$   $B = \{2, 3, 5, 7, 8, 14, 22\}$   $C = \{1, 4, 6, 9, 13, 15, 23\}$ Bilden Sie mit den angegebenen Mengen A, B, C folgende Schnitt- und Vereinigungsmengen:  $A \cap B$ ;  $A \cap C$ ;  $A \cup C$ ;  $A \cup B$ ;  $B \cap C$ ;  $B \cup C$ 

2. A: Menge der natürlichen Zahlen, die größer als 3 und kleiner als 12 sind. B: Menge der Primzahlen, die kleiner als 30 sind. C: Menge der ganzen Zahlen, die größer als –5 und kleiner als 12 sind. D: Menge aller ganzen negativen Zahlen. Bilden Sie mit den angegebenen Mengen A, B, C, D folgende Schnitt- und Vereinigungsmengen:  $A \cap B$ ;  $B \cap C$ ;  $C \cap D$ ;  $A \cup B$ ;  $A \cap D$ ;  $A \cup C$ 

3. Geben Sie folgende Schnittmenge und Vereinigungsmenge möglichst einfach an: a)  $N \cap Z$  b)  $N \cup Z$ 

# Wiederholungsaufgaben

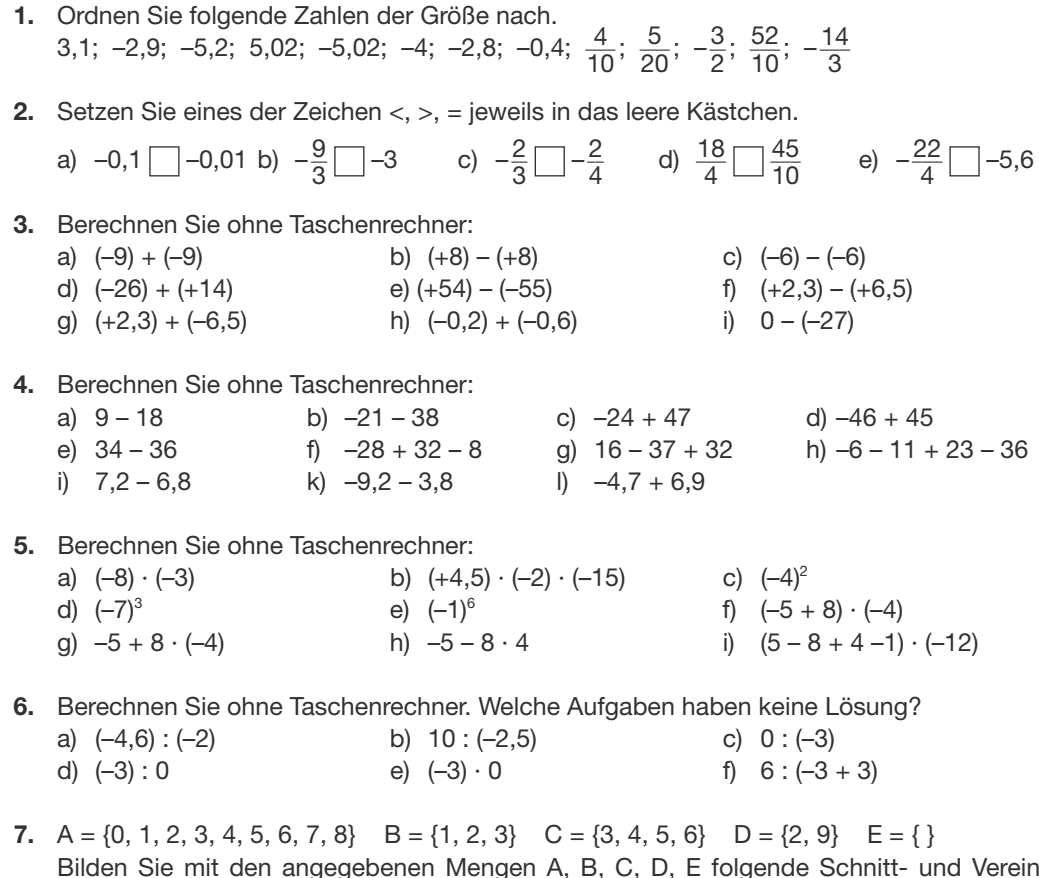

Bilden Sie mit den angegebenen Mengen A, B, C, D, E folgende Schnitt- und Vereinigungsmengen:

 $\overline{A} \cap \overline{B}$ ;  $\overline{A} \cap D$ ;  $B \cup C$ ;  $B \cup E$ ;  $A \cap E$ ;  $A \cup B$ ;  $C \cap D$ ;  $D \cap E$ 

1 **1**